## [September-2022Free Braindump2go New JN0-104 Dumps JN0-104 320Q[Q287-Q302

September/2022 Latest Braindump2go JN0-104 Exam Dumps with PDF and VCE Free Updated Today! Following are some new Braindump2go JN0-104 Real Exam Questions!QUESTION 287You enable unicast reverse path forwarding on the ge-0/0/1.0 interface. A packet is received on the ge-0/0/1.0 interface with a source address of 10.10.10.10. A route lookup determines that the next hop for the 10.10.10.10 address is the ge-0/0/1.0 interface. In this scenario which action is performed?A. The packet is logged B. The packet is forwardedC. The packet is rejectedD. The packet is discardedAnswer: BExplanation: https://www.juniper.net/documentation/us/en/software/junos/security-services/topics/topic-map/interfaces-configuring-unicast-rpf.ht mlQUESTION 288Referring to the exhibit, what happens when you issue the exit command at the [edit protocols ospf area 0.0.0.51 stub hierarchy level?

| [edit protocols capf] |   |
|-----------------------|---|
| WWW.Braindinp200.com  | ] |
| user@router# exit     |   |

A. You move one level up to the [edit protocols ospf area 0.0.0.51] hierarchy level.B. You exit the configuration mode.C. You move to the [edit] hierarchy level.D. You move to the most recent higher level of the [edit protocols ospf] hierarchy.Answer: DQUESTION 289Assuming both paths shown in the exhibit are available, which statement is correct?

user@routerf show static { route 0.0.0.0 ( nest -hop 172. 5 qualifien-nex preference 3 }

A. Traffic matching the default route will use 172.16.1.1 as the next hopB. Traffic matching the default route will use 172.16.1.254 as the next hopC. Traffic matching the default route will be load-balanced per flow across both next hopsD. Traffic matching the default route will be load-balanced per packet across both next hops.Answer: BQUESTION 290Which attribute must be defined when configunng a non-root user in Junos OS?A. classB. uidC. authenticationD. full-nameAnswer: AExplanation: UID is optional (it is automatically set) whereas class is required:

https://www.juniper.net/documentation/us/en/software/junos/user-access/topics/topic-map/junos-os-user-accounts.htmlQUESTION 291In the show | compare rollback 49 command, what is the purpose of the | ?A. The | is used to represent an "either or" statement B. The | is a shortcut to redirect output from a command line to a fileC. The | filters the output of the show command TD. The | changes the command from an operational command to a configuration mode commandAnswer: CQUESTION 292What are two benefits of a modular operating system? (Choose two.)A. Each module runs in its own protected memory spaceB. It enables the independent restart of each module as necessaryC. A malfunction in one module causes a full system shutdownD. It enables CPU scheduling strictly using kernel system callsAnswer: ABQUESTION 293Referring to the exhibit, you are unable to see any traffic coming on interface ge-0/0/0. What is causing this problem?

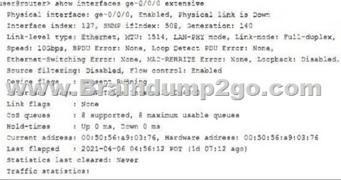

A. The ge-0/0/0 interface is administratively downB. The ge-0/0/0 interface has flow control disabledC. The ge-0/0/0 interface s physical link is downD. The ge-0/0/0 interface has the link-mode set to half-duplexAnswer: CQUESTION 294Which command should you use to check real-time statistics of all active interfaces?A. user@router> monitor interface trafficB. user@router> show interface detailC. user@router> show interface terseD. user@router> monitor traffic extensiveAnswer: AQUESTION 295 What happens when you filter the output of a command using the no-more parameter?user@router> show interfaces | no-moreA. The output is displayed in XML formatB. The output is displayed with no page breaksC. The last screen of information is displayedD. The number of lines in the output are displayedAnswer: BQUESTION 296You loaded the factory-default configuration on your Junos device. Which single element must be configured before a commit command will succeed?A. An IPv4 address must be configured on the fxp0 or em0 interfaceB. A hostname must be configuredC. A root password must be configuredD. An IPv4 default route must be configuredAnswer: CQUESTION 297Which two statements describe the functions of the Routing Engine (RE)? (Choose two.)A. The RE will apply filters and routing policies when forwarding the packets to their final destinationB. The RE will route or switch packets or frames out of the correct interface as quickly as possibleC. The RE will calculate the best network path to each individual subnet based on input from vanous routing protocols and static routesD. The RE will process management traffic to help monitor and manage the network devicAnswer: CDQUESTION 298Which two statements about the output shown in the exhibit are correct? (Choose two.)

| Addiego    | 13%ain          | 2-4-6     | Prin C           | O Trio | Dead |
|------------|-----------------|-----------|------------------|--------|------|
| 17         | المستوال المستو | ע נותנטנט | - so for a sould |        | 38   |
| 172.25.1.2 | ge-0/0/2.0      | Full      | 192.168.100.2    | 128    | 35   |

A. The router ID of the neighbor connected to the ge-0/0/1.0 interface is 192.168.100.3B. The router has two OSPF adjacencies C. The neighbors are not using the Junos OS default OSPF priority valueD. The IP address assigned to the router's ge-0/0/1.0 interface is 172.25.1.9Answer: ABQUESTION 299Referring to the exhibit, which two statements are correct? (Choose two.)

user@router> show Routing Ingine at Total memory Control pia Data plane 5 sec CPU uti User Background With Therapy Idle Nodel Start time Uptime Last reboot x Load averages

A. The last 5 second CPU utilization is 1%B. The last 5 second CPU utilization is 99%C. The control plane memory used is 63%D. The data plane memory used is 63%Answer: ADQUESTION 300Which two operating systems are used as the foundation of the Junos OS? (Choose two.)A. LinuxB. UbuntuC. CentOSD. FreeBSDAnswer: ADQUESTION 301Which two statements about firewall filters are correct? (Choose two.)A. An input filter is used to control routes that are accepted by the local routing tableB. An output filter determines the routes in the local routing table that are advertised to peersC. An input filter is used to control incoming traffic on a specific interfaceD. An output filter is used to control outgoing traffic on a specific interfaceAnswer: CDQUESTION 302[edit]user@router#In which mode is the system currently operating, as shown in the exhibit?A. operational modeB. UNIX shellC. configuration modeD. single-user modeAnswer: CResources From:1.2022 Latest Braindump2go JN0-104 Exam Dumps (PDF & VCE) Free Share:https://www.braindump2go.com/jn0-104.html2.2022 Latest Braindump2go JN0-104 PDF and JN0-104 VCE Dumps Free Share:

https://drive.google.com/drive/folders/1wBXsGfOqI-eYlzP06rVVSLSkvIHuDHg9?usp=sharing3.2021 Free Braindump2go JN0-104 Exam Questions Download:

https://drive.google.com/drive/folders/1wBXsGfOqI-eYlzP06rVVSLSkvIHuDHg9?usp=sharingFree Resources from Braindump2go,We Devoted to Helping You 100% Pass All Exams!